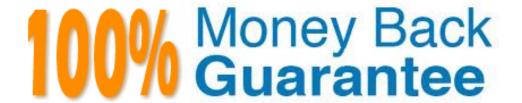

Vendor: IBM

**Exam Code:** 000-713

Exam Name: U2 Family Application Development

Version: Demo

#### **QUESTION 1**

Given the following two programs (subroutine is cataloged):

PROGRAM MAIN SUBROUTINE SUB1

COMMON X COMMON Y

X=1 X=2

ENTER SUB1 Y=3

PRINT "X = ":X RETURN

**END END** 

What will be printed when the program MAIN is executed?

- A. 1
- B. 2
- C. 3
- D. Nothing will be printed

Correct Answer: D

#### **QUESTION 2**

Given the program segment, after execution what is the value of 'B'? A = 3

B = (A = 4)PRINT B

- A. 0
- B. 1
- C. 3
- D. 4
- E. 7

**Correct Answer:** A

# **QUESTION 3**

Which command will hold the screen cursor in position after accepting user input?

- A. INPUT X,1
- B. INPUT X,1\_
- C. INPUT X,1:
- D. INPUTHOLD X

**Correct Answer:** C

#### **QUESTION 4**

Which BASIC statement will select the F.CUSTOMERS file using the index built on the CITY attribute?

- A. SELECT F.CUSTOMERS WITH CITY = "DENVER"
- B. SELECTINDEX CITY FROM F.CUSTOMERS = "DENVER"
- C. SELECTINDEX "CITY", "DENVER" FROM F.CUSTOMERS
- D. SELECT FROM F.CUSTOMERS USING CITY = "DENVER"

**Correct Answer:** C

#### **QUESTION 5**

Which command allows a program to delete a record while retaining it's READU lock?

- A. REMOVE
- B. DELETE
- C. REMOVEU

#### D. DELETEU

#### Correct Answer: D

# **QUESTION 6**

Which conversion code will convert non-printable characters contained in a string to the printable character "." (period) or "~" (tilde)?

- A. MC
- B. MP
- C. MCP
- D. MCT

#### Correct Answer: C

#### **QUESTION 7**

Which command will read a record into a dimensioned array?

- A. READ
- B. PARSE
- C. MATREAD
- D. MATBUILD

#### **Correct Answer:** C

# **QUESTION 8**

- A. COUNT(STRING,CHAR(253))
- B. COUNT(STRING,CHAR(254))
- C. DCOUNT(STRING,CHAR(254))

#### **Correct Answer: C**

# **QUESTION 9**

Which command will create only the dictionary portion for a file named TEST.FILE?

- A. CREATE DICT TEST.FILE
- B. CREATE DICT FILE TEST.FILE
- C. FILE.CREATE DICT TEST.FILE
- D. CREATE.FILE DICT TEST.FILE

#### Correct Answer: D

# **QUESTION 10**

Which command will create only the data portion of a file named TEST.FILE?

- A. CREATE.FILE DATA TEST.FILE
- B. FILE.CREATE TEST.FILE DATA
- C. CREATE DATA FILE TEST.FILE
- D. CREATE TEST.FILE DATA FILE

# **Correct Answer:** A

# **QUESTION 11**

The first field, first position of a data defining dictionary item for a hashed file must contain which value?

A. F

- B. D
- C. PA
- D. PQ

#### Correct Answer: B

#### **QUESTION 12**

Which field on a D type dictionary item for a hashed data file contains the attribute (field) number?

- A. 1
- B. 2
- C. 3
- D. 6

### **Correct Answer:** B

#### **QUESTION 13**

Which field contains the 'column heading' on a 'I' type or 'V' type dictionary item (attribute) on a hashed file?

- A. 1
- B. 2
- C. 4
- D. 5

#### **Correct Answer:** C

#### **QUESTION 14**

The correct entry to affect a left justified column width of 15 characters on a dictionary item is

- A. 15L
- B. 15-L
- C. LEFT-15
- D. 15-LEFT

#### **Correct Answer:** A

# **QUESTION 15**

Which command will create a secondary index on a hashed file named TEST.FILE using the 'NAME' field (attribute)?

- A. INDEX.CREATE NAME TEST.FILE
- B. CREATE.INDEX TEST.FILE NAME
- C. CREATE INDEX NAME TEST.FILE
- D. CREATE NAME INDEX ON TEST.FILE

#### Correct Answer: B

#### **QUESTION 16**

Which command line will create a secondary index on a file named TEST.FILE using the 'NAME' dictionary to ensure an empty NAME field will not be included in the index?

- A. INDEX.CREATE TEST.FILE NAME -NULL
- B. CREATE.INDEX TEST.FILE NAME -EMPTY
- C. CREATE NO.NULL INDEX TEST.FILE NAME
- D. CREATE.INDEX TEST.FILE NAME NO.NULLS

# Correct Answer: D **QUESTION 17** Which option contains the value for field one on a VOC record that defines a PROC? A. PQ B. PC C. PA D. PRC Correct Answer: A **QUESTION 18** To define a PARAGRAPH in a VOC file, which is the correct value for field one? A. PA B. PQ C. PG D. PH **Correct Answer:** A **QUESTION 19** Which keyword will direct results of the statement "LIST TEST.FILE ATTR1 ATTR2 ATTR3" to the system printer? A. -P B. PTR C. LPTR D. PRINTER Correct Answer: C **QUESTION 20** Which command will create an SQL table named TEST.TABLE? A. CREATE-TABLE TEST.TABLE B. CREATE.TABLE TEST.TABLE C. CREATE TABLE TEST. TABLE D. CREATE-TABLE SQL TEST.TABLE Correct Answer: C **QUESTION 21** When selecting data from a SQL data source, which separator between the attribute names in the SELECT statement is valid? A. colon (:)

- B. comma (,)
- C. space ()
- D. semicolon(;)

#### Correct Answer: B

# **QUESTION 22**

Which command line will sort the TEST.FILE by AMT with highest amount to lowest amount?

A. SORT TEST.FILE DSND AMT

- B. SORT TEST.FILE BY.DSND AMT
- C. SORT TEST.FILE AMT DESCENDING
- D. SORT DESCENDING AMT FROM TEST.FILE

**Correct Answer:** B

#### **QUESTION 23**

When using Basic SQL Client Interface (BCI), what type of interface is the program connecting to?

- A. JDBC
- B. ODBC
- C. Oracle Client Interface (OCI)
- D. Microsoft ActiveX Data Objects (ADO)

Correct Answer: B

#### **QUESTION 24**

Which interface would a BASIC programmer use to read and/or write a remote ODBC data source?

- A. UDODBC or UVODBC
- B. Basic SQLConnect (BSC)
- C. UniObjects for Java (UOJ)
- D. Basic SQL Client Interface (BCI)

Correct Answer: D

# **QUESTION 25**

With the variable SUB equal to "SUB1", which statement will call the external subroutine SUB1?

- A. CALL SUB
- B. CALL @SUB
- C. CALL @SUB1
- D. CALL "SUB"

**Correct Answer:** B

# **QUESTION 26**

Given the following programs (subroutine is cataloged) PROGRAM MAIN SUBROUTINE SUB1(Z)

X=1 X=2

Y=2 Y=2

CALL SUB1(Y) Z=1

PRINT X,Y RETURN

**END END** 

Running program MAIN will print what values for X and Y?

- A. 1 for X and 1 for Y
- B. 1 for X and 2 for Y
- C. 2 for X and 1 for Y
- D. 2 for X and 2 for Y

#### **Correct Answer:** A

#### **QUESTION 27**

Multiple arguments in an external subroutine call must be separated by a

- A. comma
- B. space
- C. period

#### D. value mark

#### **Correct Answer:** A

# **QUESTION 28**

Which command will execute an externally cataloged subroutine?

- A. CASE
- B. CALL
- C. GOSUB
- D. PERFORM

#### Correct Answer: B

#### **QUESTION 29**

Which command performs a call to an internal subroutine?

- A. CALL
- B. CHAIN
- C. GOSUB
- D. EXECUTE

# **Correct Answer:** C

#### **QUESTION 30**

Which command executes reiteration of a LOOP statement?

- A. END
- B. NEXT
- C. RETURN
- D. REPEAT

# **Correct Answer:** D

# **QUESTION 31**

Which modifier increments a FOR/NEXT loop variable by two?

- A. NEXT 2
- B. STEP 2
- C. PRECISION 2
- D. variable = 2

#### **Correct Answer:** B

# **QUESTION 32**

Under what condition would the ELSE clause be taken in the following IF/THEN statement? IF A < 10 THEN GOTO para1 ELSE GOTO para2

- A. Variable A is 5
- B. Variable A is 15
- C. Variable A is empty
- D. Variable A is undefined

# **Correct Answer:** B

# **QUESTION 33**

Which line of code represents the default answer on a CASE statement? BEGIN CASE CASE A=3;GOSUB ABC

# **Trying our product!**

- ★ 100% Guaranteed Success
- ★ 100% Money Back Guarantee
- ★ 365 Days Free Update
- ★ Instant Download After Purchase
- ★ 24x7 Customer Support
- ★ Average 99.9% Success Rate
- ★ More than 69,000 Satisfied Customers Worldwide
- ★ Multi-Platform capabilities Windows, Mac, Android, iPhone, iPod, iPad, Kindle

# **Need Help**

Please provide as much detail as possible so we can best assist you. To update a previously submitted ticket:

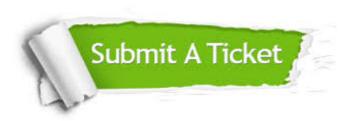

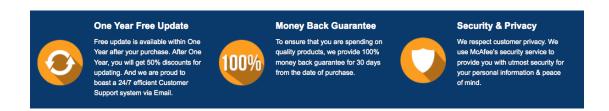

# Guarantee & Policy | Privacy & Policy | Terms & Conditions

Any charges made through this site will appear as Global Simulators Limited.

All trademarks are the property of their respective owners.

Copyright © 2004-2015, All Rights Reserved.